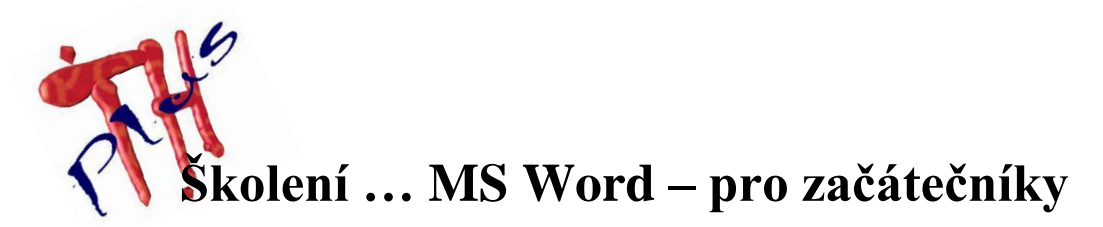

### **Lektor**

Ing. Tomáš Holomek

#### **Předpokládané znalosti**

Znalost práce s operačním systémem Windows

# **Časová zátěž**

 $\bullet$  8 hodin

## **Zaměření**

Kurz je určen pro začátečníky, kteří se chtějí seznámit s textovým editorem MS Word

### **Obsah**

- Spuštění textového editoru MS Word
- Základní obrazovka
- Vytvoření, uložení a zavření nového dokumentu
- Úprava panelu nástrojů
- Změny v dokumentu a kontrola pravopisu
- Provedení změn v textu
- Uložení dokumentu pod jiným jménem
- Kontrola pravopisu
- Práce s textem a formátování textu
- Práce s dokumentem a formátování dokumentů
- Tisk
- Použití nápovědy v textovém editoru MS Word
- Tabulky
- Tabulátory
- Šablony
- Vložení obrázku